## **Модель информационной системы**

**Модель информационной**  системы вуза **содержащая бизнес процесс обучения, инфраструктуру и электронный документооборот, с ориентацией на решение задач стратегического управления вузом, представляет возможность поэтапного внедрения программных систем, расширенных средствами Web2 .**

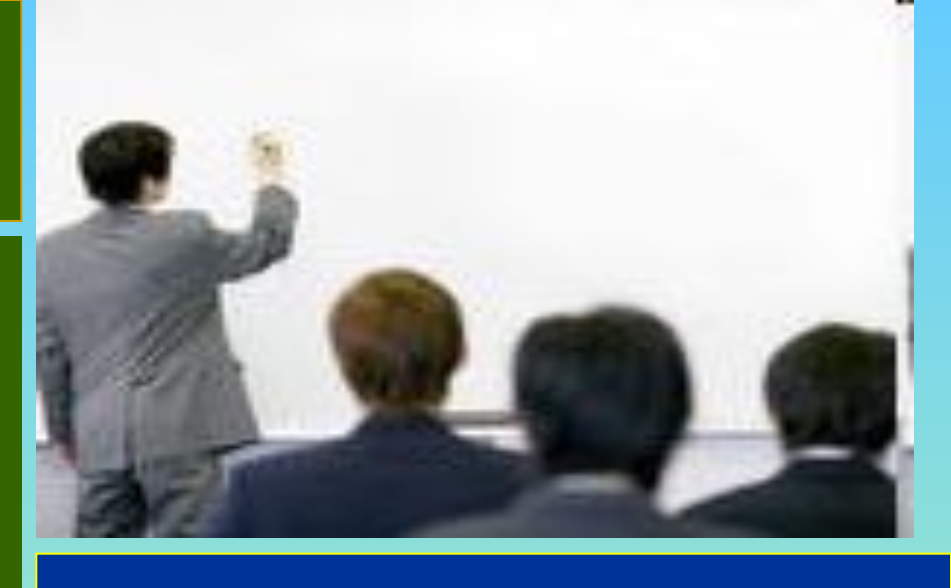

**Модель информационной системы вуза**

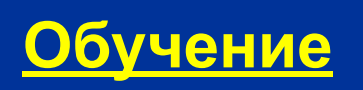

**Электронный документообо рот**

**Инфраструктура**

внедрение и сопровождение информационных технологий в вузе.

2. удешевляется

1. упрощается работа преподавателя по применению информационных технологий

**обучении** На новом этапе развития электронного обучения eLearning 2.0:

Преимущества eLearning 2.0 **Песня о дистанционном**

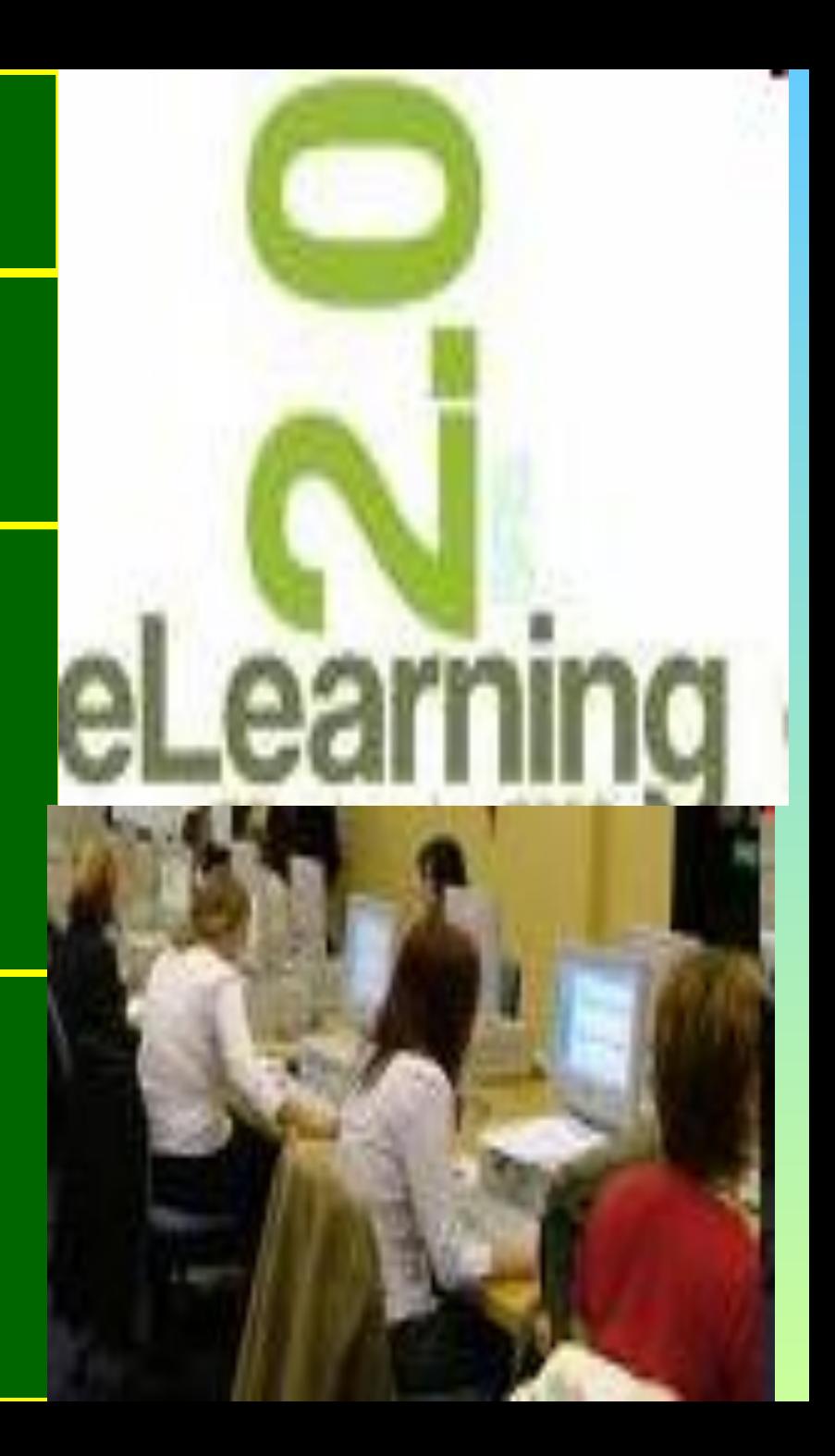

**Учащиеся выступают в роли "объекта" обучения, которые должны усвоить и воспроизвести материал, который передается им учителем- источником знаний. Основные методы: лекция, чтение, опрос.**

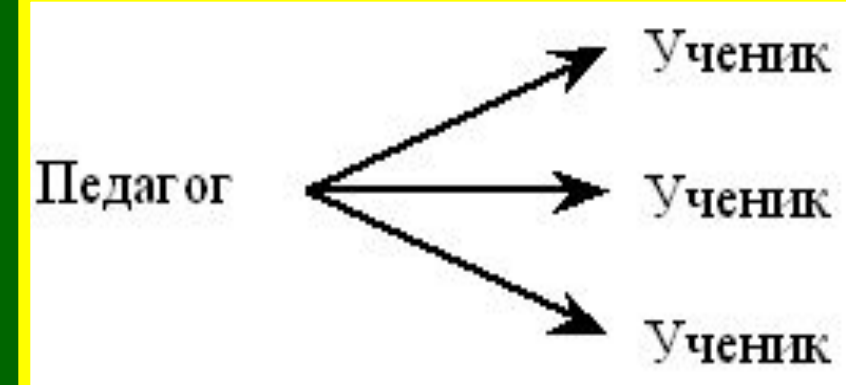

## **пассивные (MLM сети видеотренинг).**

**http://www.youtube.com/watch?v=LBjpr2Rj0LI&feature=PlayList&p=9387E1567BAC70F4&index=18**

**(Лекция:Построение модели компетенций. Часть 1.**

# **Типичная терминология для методов обучения**

**Обучающиеся являются "субъектом" обучения, выполняют творческие задания, вступают в диалог с учителем. Основные методы это творческие задания, вопросы от учащегося к учителю, и от учителя к ученику.**

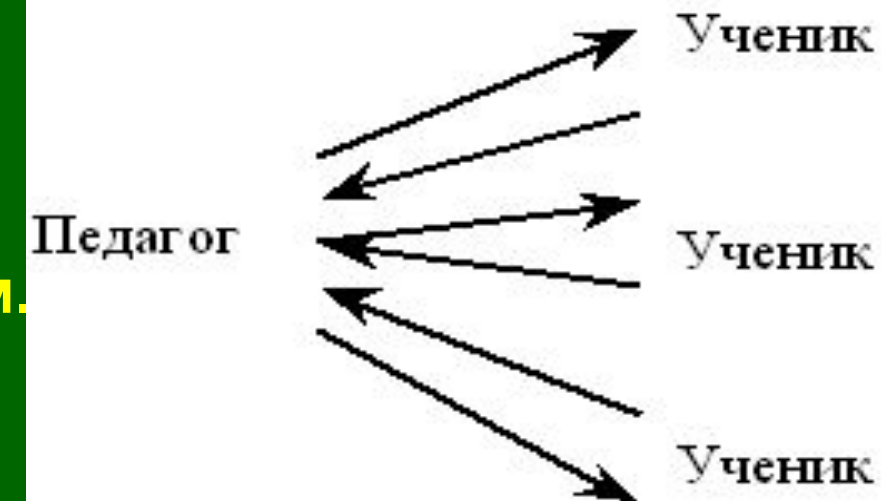

# **Типичная терминология для методов обучения: активные.**

**Типичная терминология для методов обучения: интерактивные (тренинг деньги) http://www.youtube.com/watch?v=fSwYkBwHxhA**

**(http://www.youtube.com/watch?v=eqoyMUEPOoE&feature=related):**

**Обучение, построенное на взаимодействии всех обучающихся, включая педагога.**

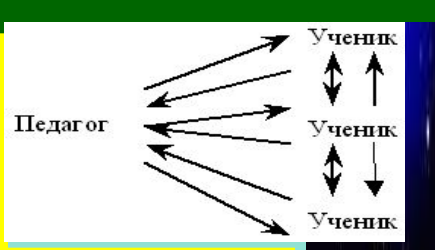

**Интерактивные формы обучения представляют такую организацию учебного процесса студентов, при котором педагог находится в позиции фасилитатора в процессе активного взаимодействия студентов с учебным материалом, между собой и с преподавателем.**

**Фасилитатор, специалист, стимулирующий работу группы либо подгруппы при выполнении того или иного задания в процессе тренинга. Принятие решения методом консенсуса (Википедия)**

### **Реализации интерактивной формы занятий**

В настоящее время лучшим способом реализации интерактивной формы занятий является e-learning (электронное обучение), которое объединяет дистанционное обучение (distance learning в МГУ) и смешанное обучение и смешанное обучение ( и смешанное

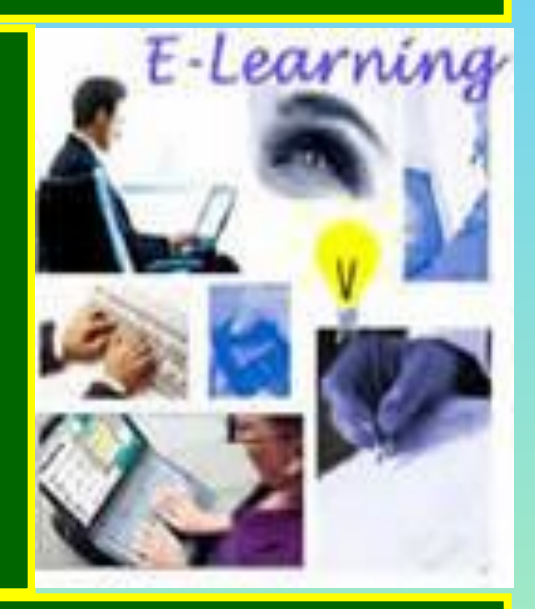

<u>– Силтепие (blending learning de la strong learning de la compute de la computation de la compute de la computation de la compute de la compute de la compute de la compute de la compute de la compute de la compute de la </u> <u>в тоантина</u> (bluminophu) (bonpalphu)<br>Learning — система электронного обу **E-learning (Википедия)** - (сокращение от Electronic Learning) — система электронного обучения, синоним таких терминов, как электронное обучение,дистанционное обучение, обучение с применением компьютеров, сетевое обучение, виртуальное обучение, обучение при помощи информационных, электронных технологий. http://ru.wikipedia.org/wiki/E-learning (**Определение в Википедии.** )

# **Рынок и стоимость Elearning**

В США (2004 г.) 350 тыс. человек платят за e-learning курсы 1,75 млрд. в год

 В США, где число вузов, занимающихся бизнес-образованием, очень большое, рынок **e-learning** растет более чем на 40% ежегодно.

Elearning (стоимость) обеспечивает снижение стоимости обучения за счет сокращение затрат (отсутствуют затраты на перелеты и переезды, сокращается время отсутствия на рабочем месте), что существенно в условиях экономического спада.

**Elearning (электронное обучение) предоставляет дополнительные сервисы для слушателей:**

 Для загруженных работой специалистов (статья) и топ менеджеров компаний существенны те удобства, которые создают средства elearning (электронного обучения). Elearning 2.0 ( на основе Web 2.0**)** создает новые возможности для реализации активных и интерактивных форм проведения занятий. Elearning 2.0

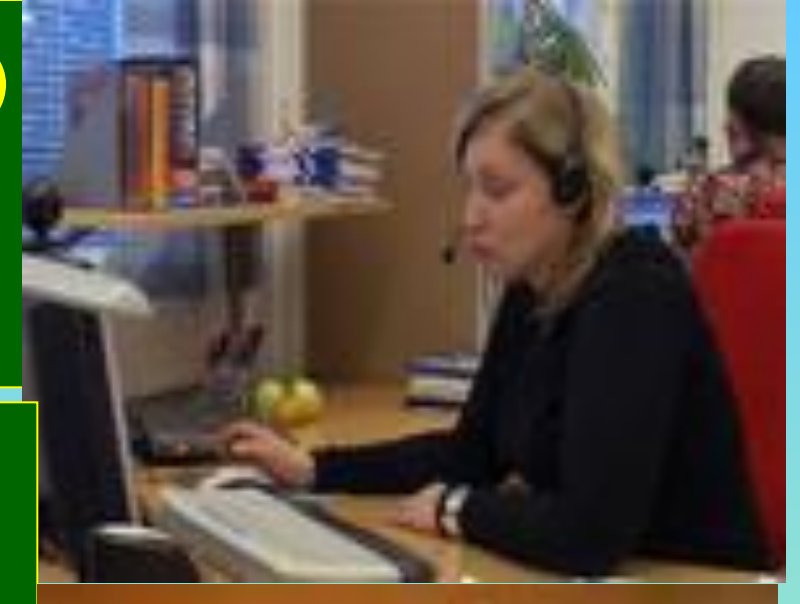

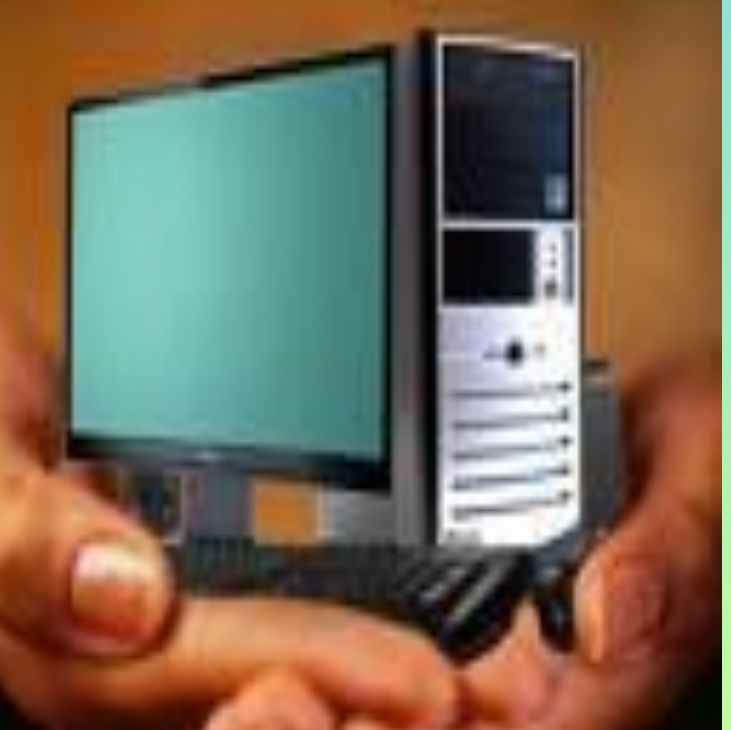

**В своем базовом варианте Elearning 2.0 ( на основе Web 2.0) означает, что каждый может очень просто создавать и распространять контент в Интернете.**

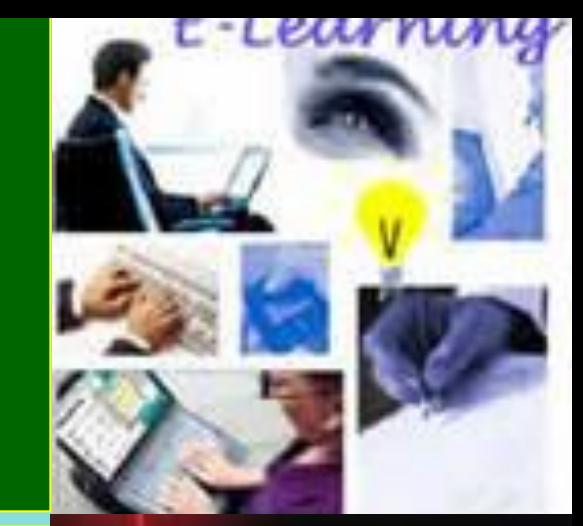

Это включает:

- запись в блог (организация работы групп),
- передача видео через YouTube (**обучение пользователей видео каналов http://www.youtube.com/watch?v=iNdk9yiB mOQ&feature=channel),**
- помогать созданию контента в wikis, как в **Wikipedia**
- Elearning обеспечивает снижение стоимости обучения за счет сокращение затрат (отсутствуют затраты на перелеты и переезды, сокращается время отсутствия на рабочем месте), что существенно в условиях экономического спада;

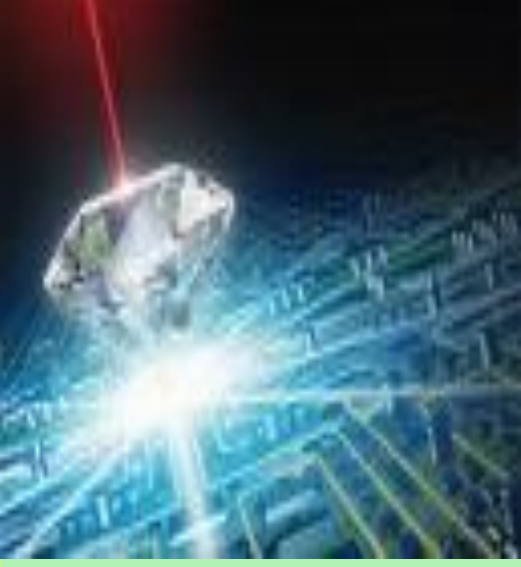

**К4. конфигурация: студенты в аудитории с компьютерами**

**компьютер и широкополосный интернет (студенты в аудитории без компьютеров)**

**К3. конфигурация с видео:**

**К2.основная конфигурация: компьютер и интернет (студенты в аудитории без компьютеров)**

**только компьютер (студенты в аудитории без компьютеров)**

**К1.минимальная конфигурация:** 

**Преподаватель может использовать следующие варианты конфигураций информационных технологий**:

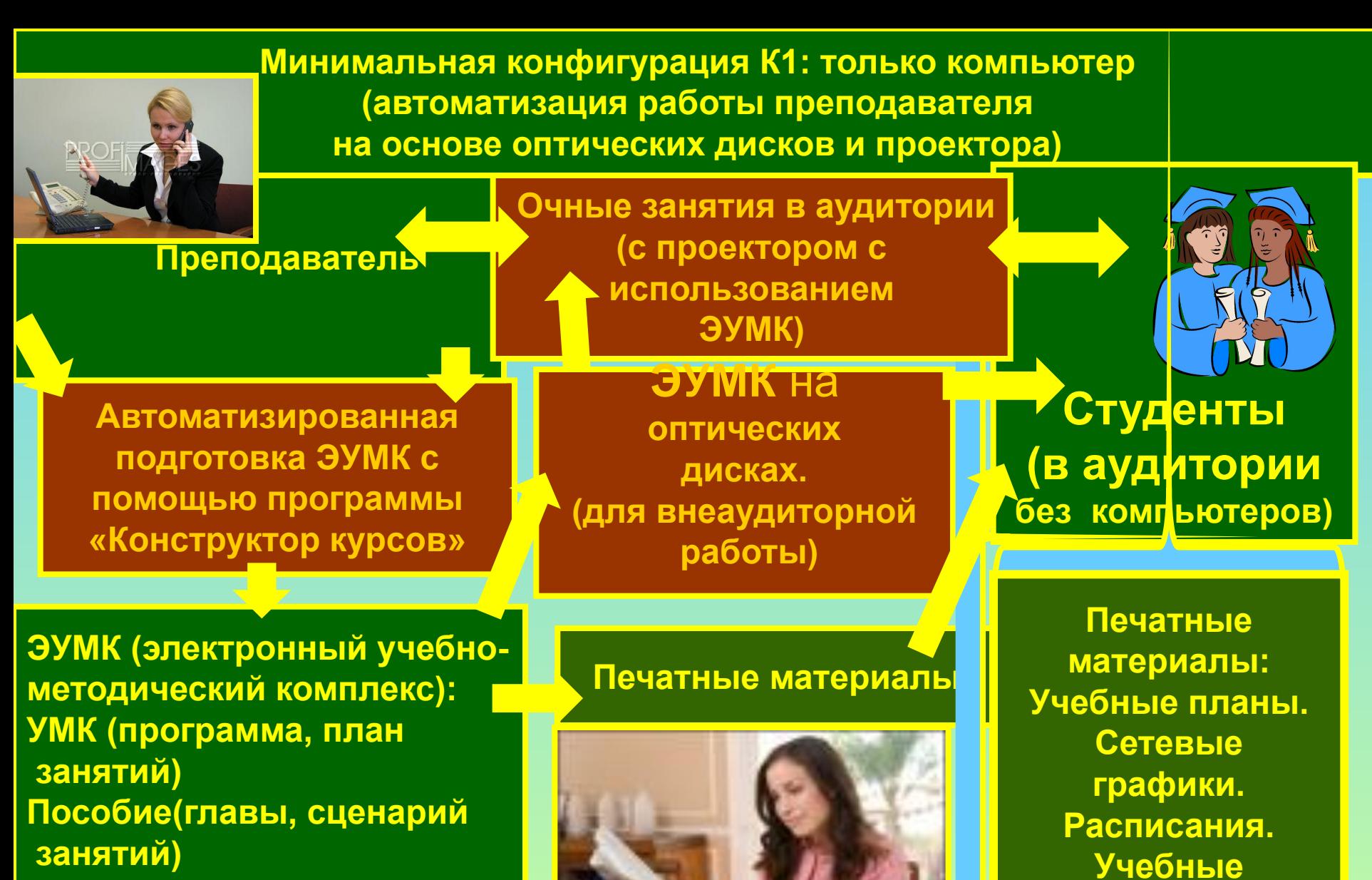

**Тесты . Глоссарий** 

**Слайды , аудио, видео**

**Лабораторные работы** 

**документы**

**Основная конфигурация К2 : компьютер и интернет (автоматизация работы преподавателя на основе самостоятельного интернет-тестирования, форума, блогов, Youtube, Wiki)**

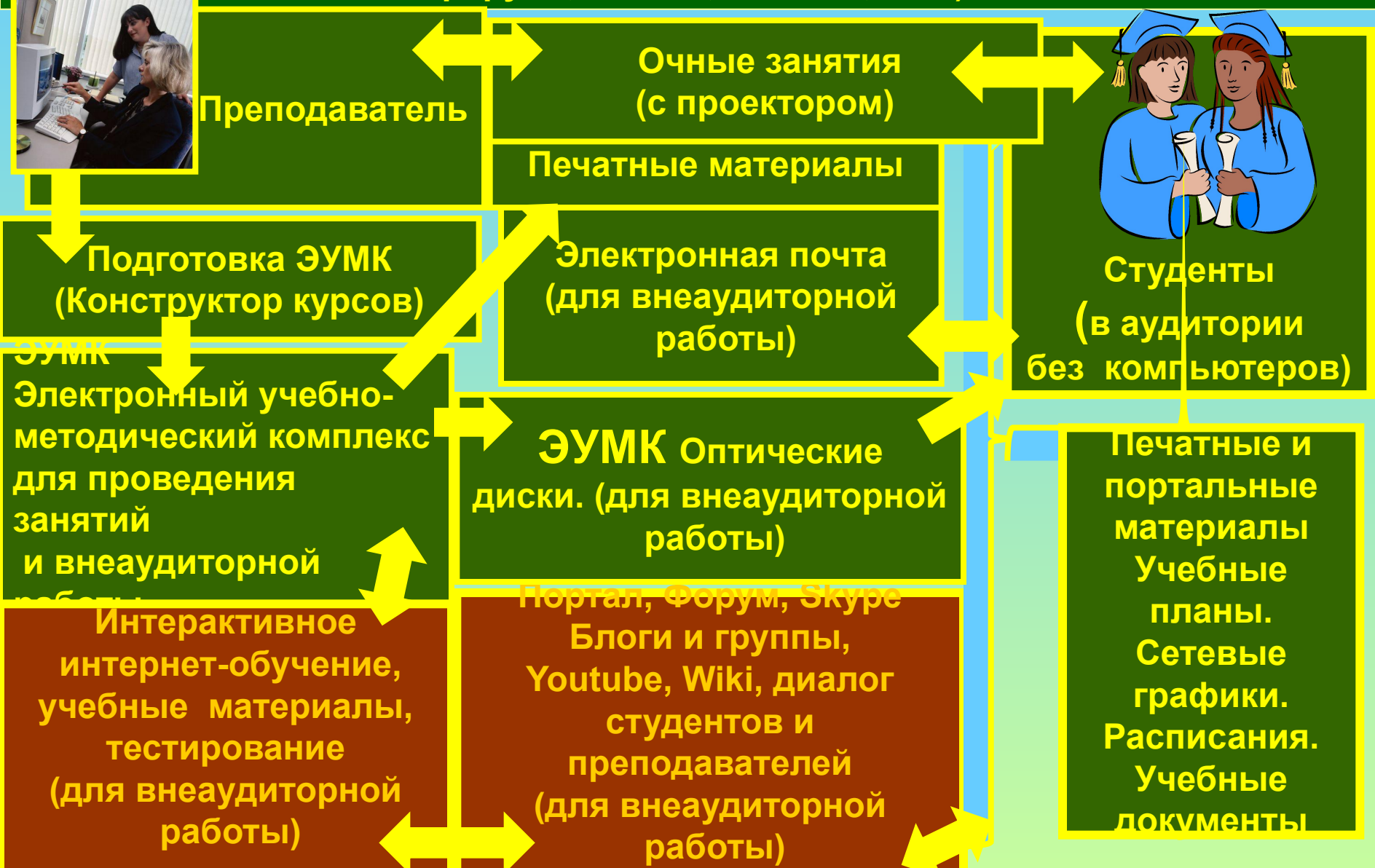

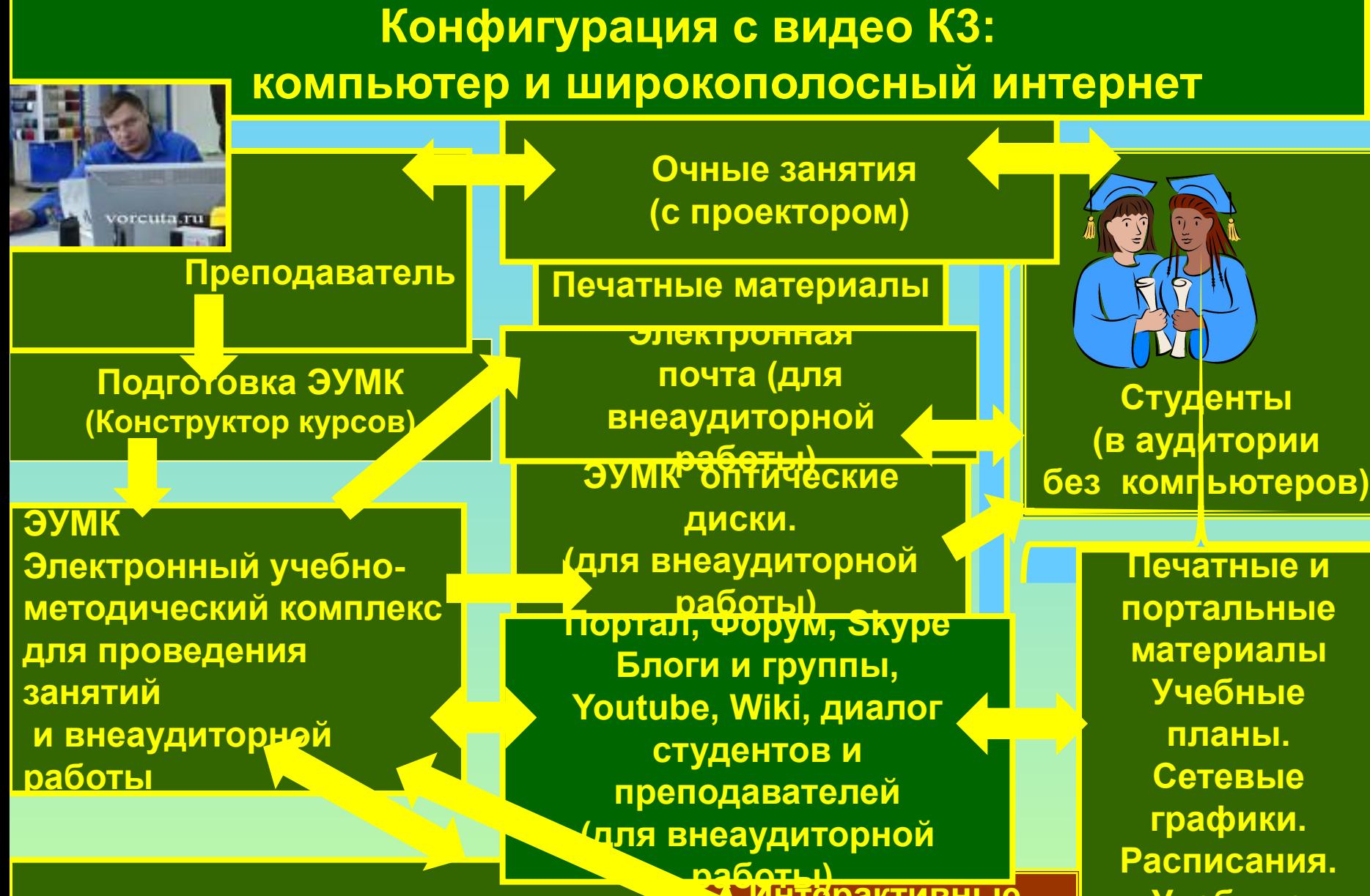

**Интерактивное интернет-обучение, учебные материалы, тестирование**

**Интерактивные видеозанятия для студентов с компьютерами**

**Учебные документы**

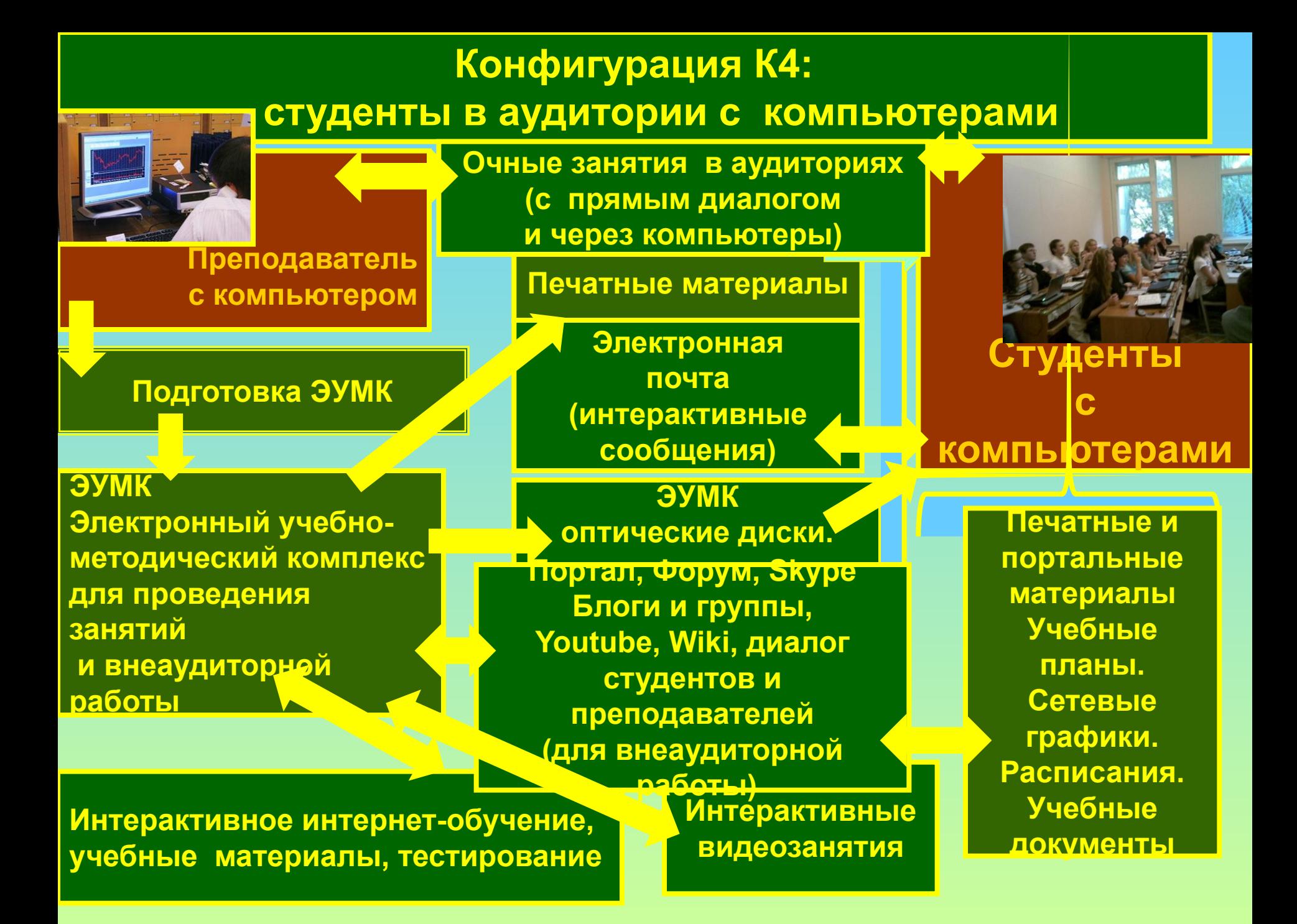

**Очные занятия в аудитории со студентами с ноутбуками и интернетом**

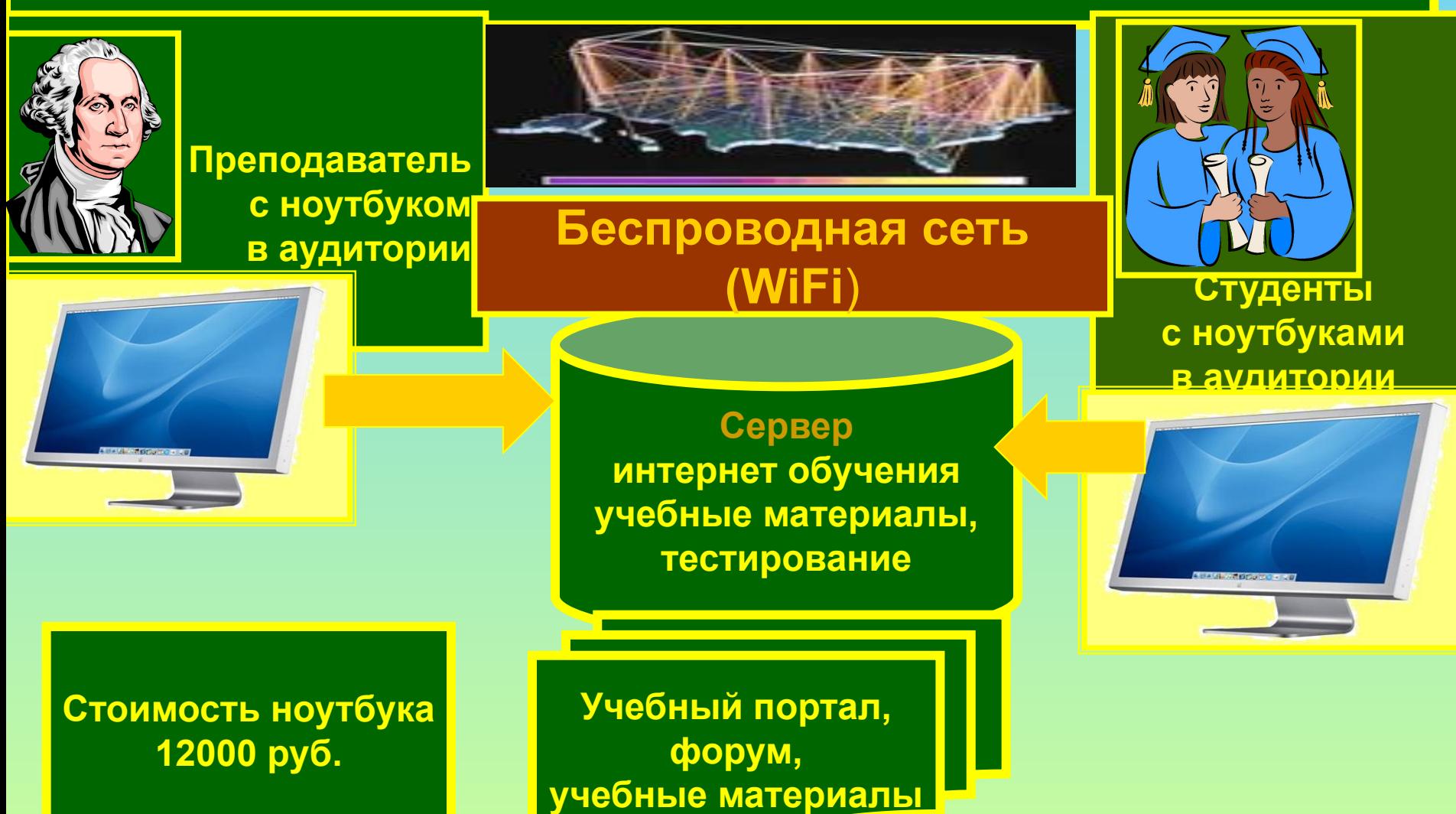

# **Далее информация о СГА и WiFi**

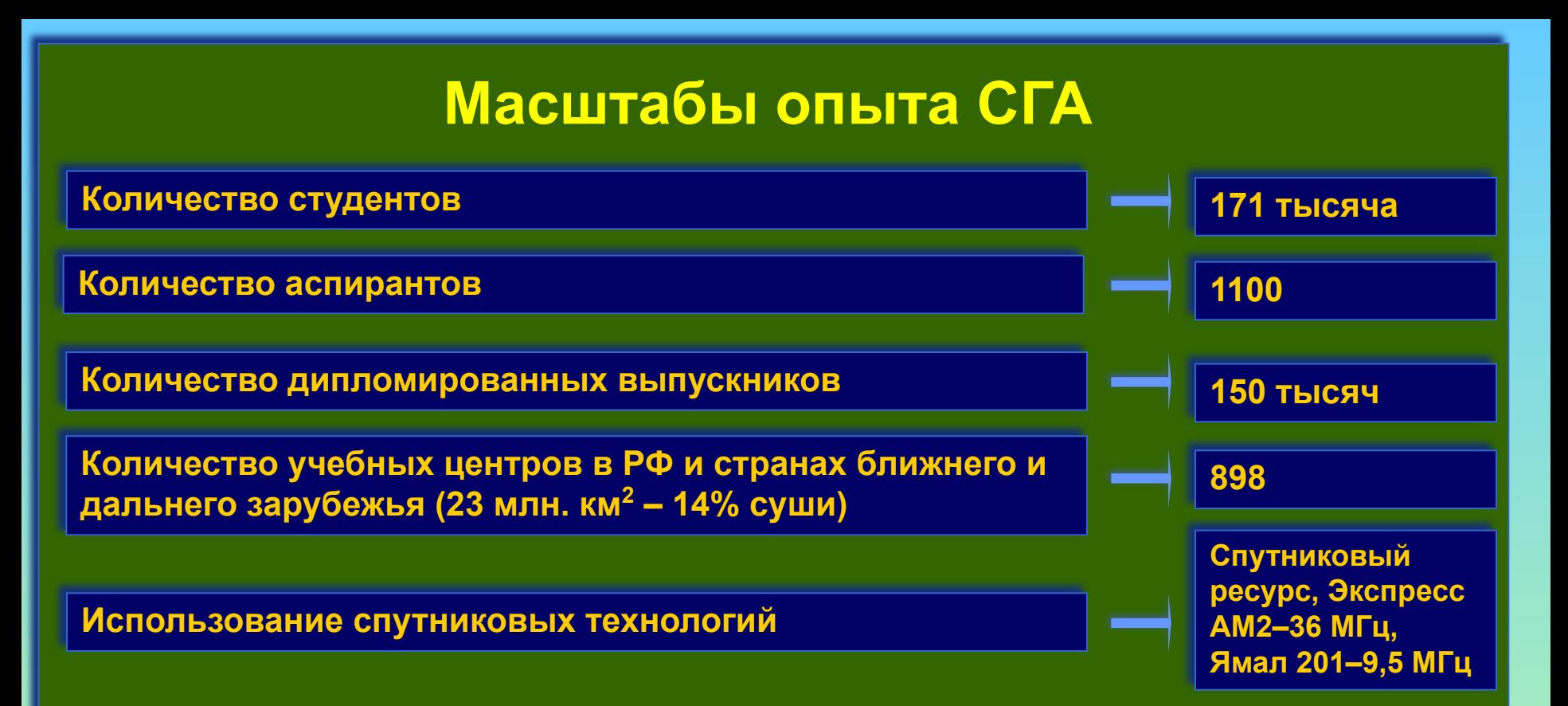

#### **Индустриальное производство образовательного контента:**

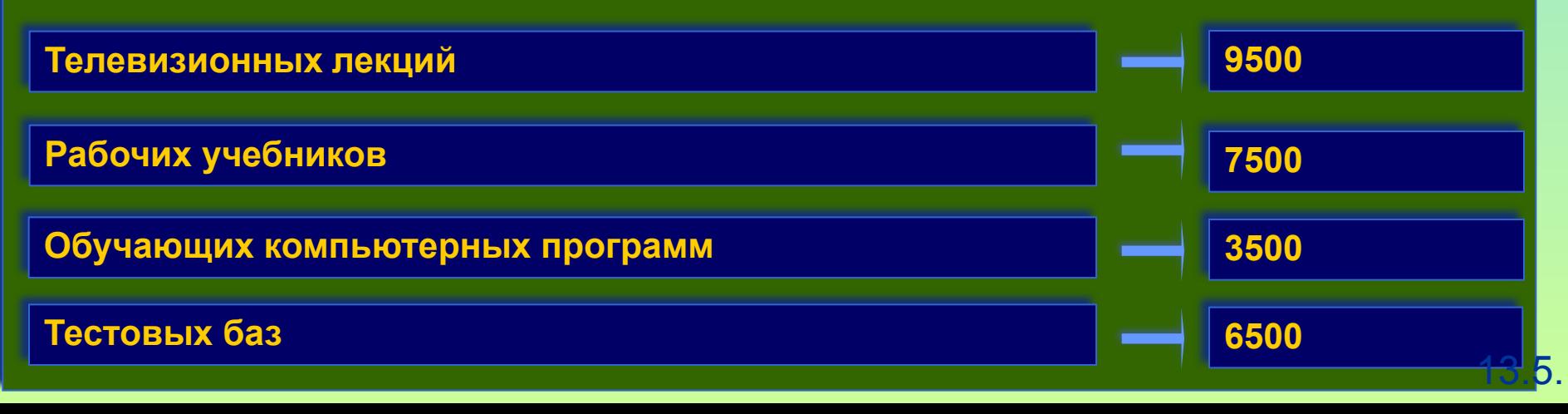

## **Затраты на информационные технологии (Карпенко М.П.,2004), опыт СГА**:

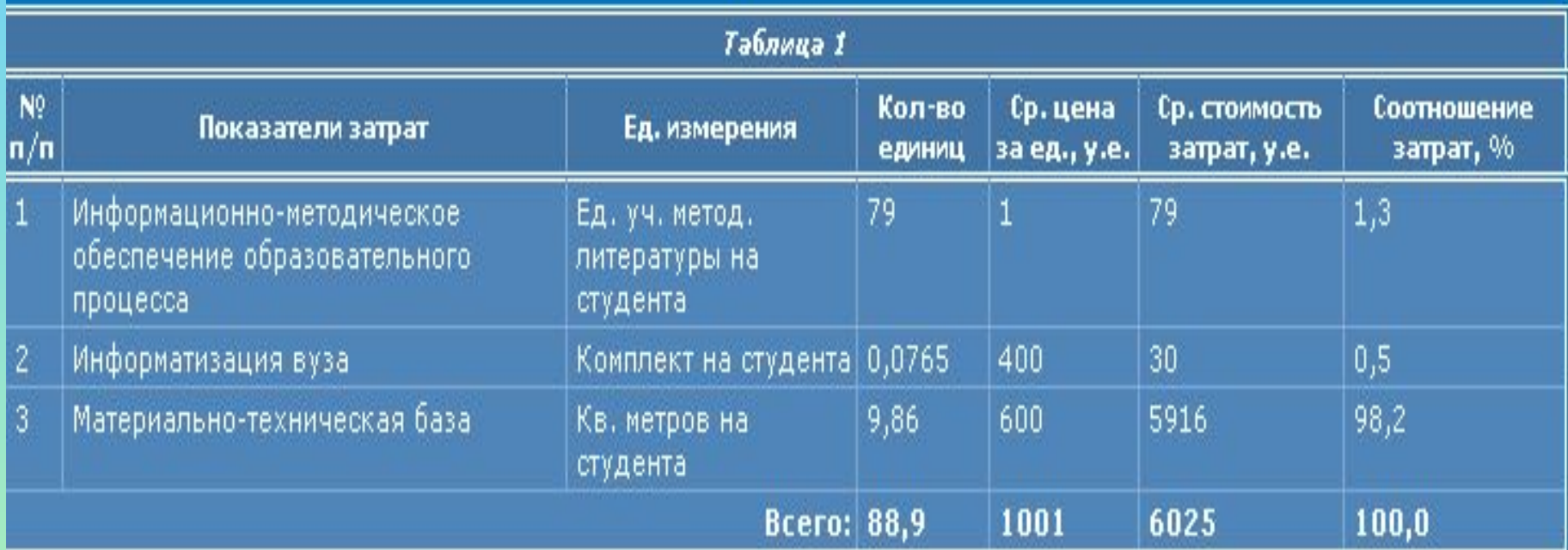

**Показатели затрат Единицы измерения Количество единиц Средняя цена за единицу., у.е. Средняя стоимость затрат на одного студента, у.е. Соотношение затрат, %**

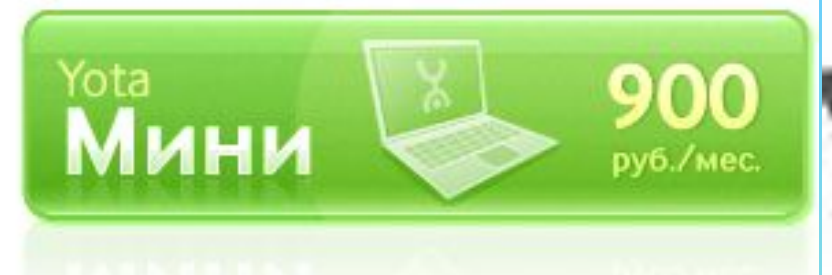

Yota Мини, 900 рублей в месяц (включая **НДС).** 

Тариф для USB-модемов, Express-карт, Mobile WiMAX/Wi-Fi Центра, Yota Egg, ноутбуков со встроенным чипом Mobile WIMAX.

#### В рамках ежемесячной абонентской платы:

#### Быстрый безлимитный мобильный интернет:

Доступ к любым интернет-ресурсам, от электронной почты до скачивания фильмов, из любой точки в зоне покрытия Yota.

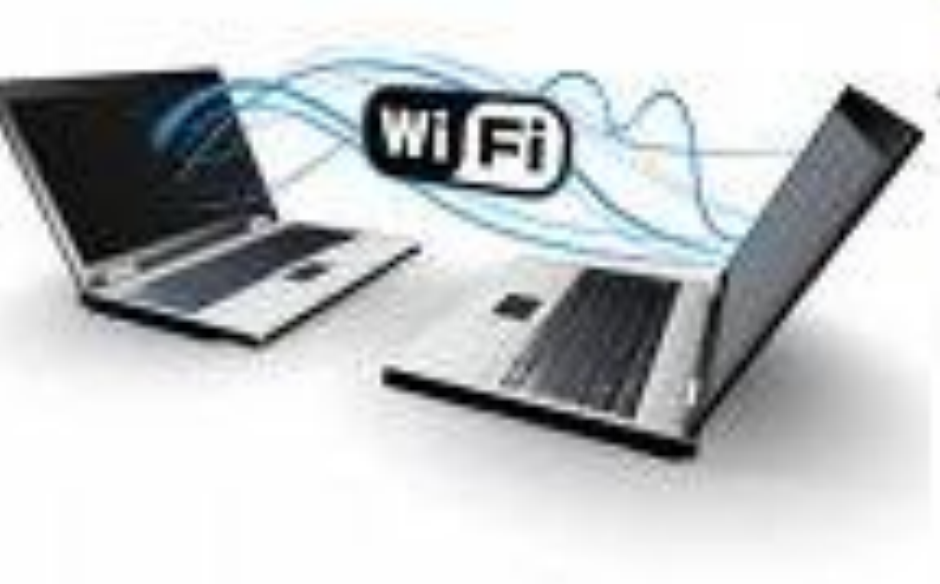

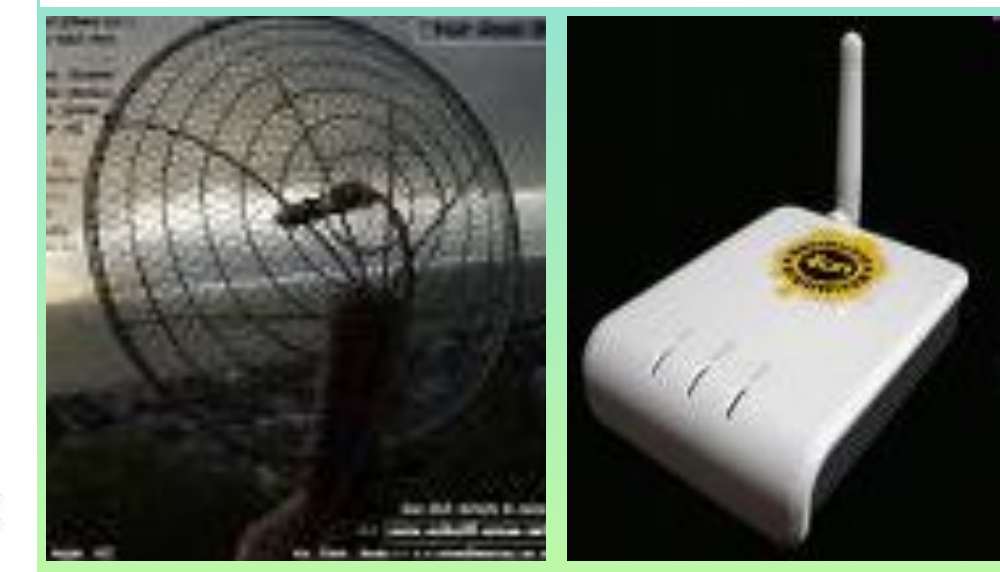

#### **http://www.yota.ru/ru/prices/main/**

## **Информационные беспроводные технологии для очных занятий со студентами с ноутбуками в аудитории**

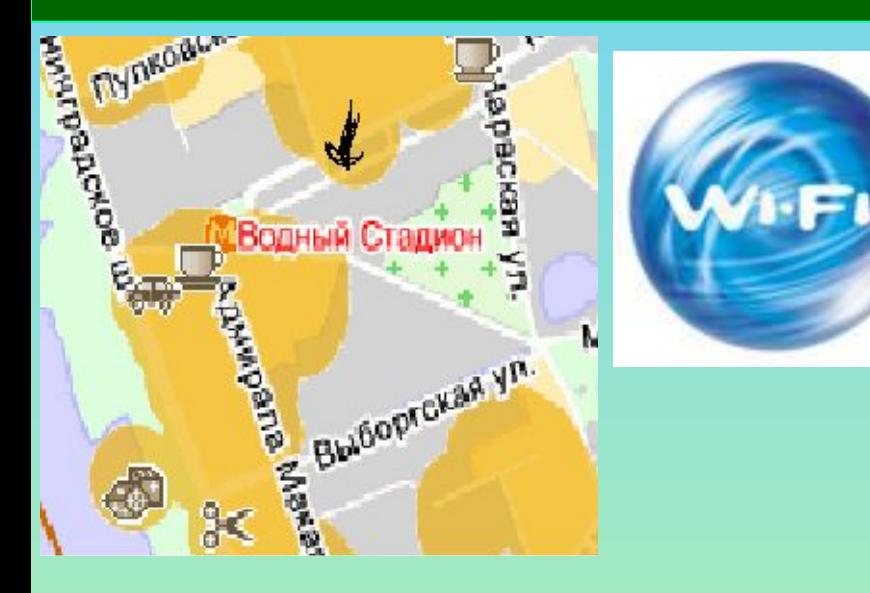

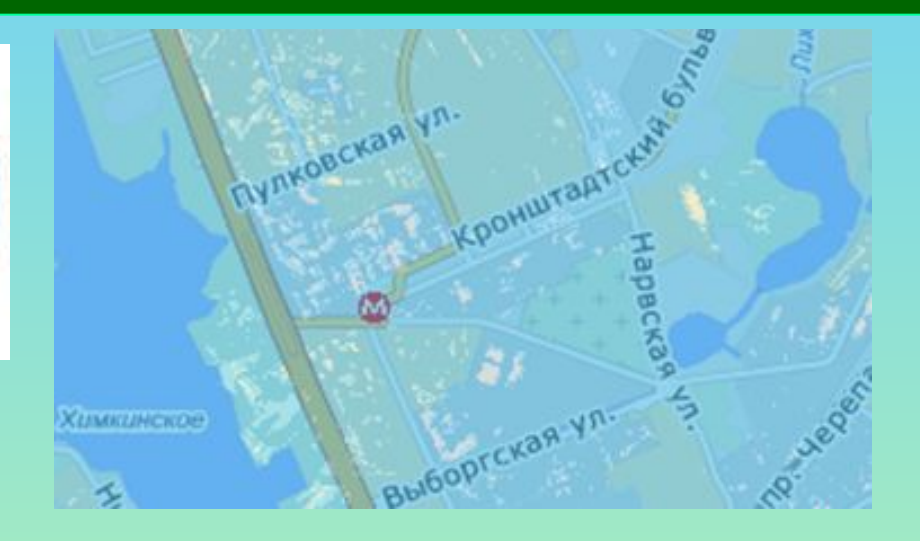

**Беспроводной интернет внутри здания в любой аудитории http://wifi.beeline.ru/tarifs/ index.wbp**

**Беспроводной скоростной интернет в любой точке Москвы Yota 4G (Mobile WiMAX)**

**http://www.yota.ru/ru** 

# **Спасибо за внимание Возврат**

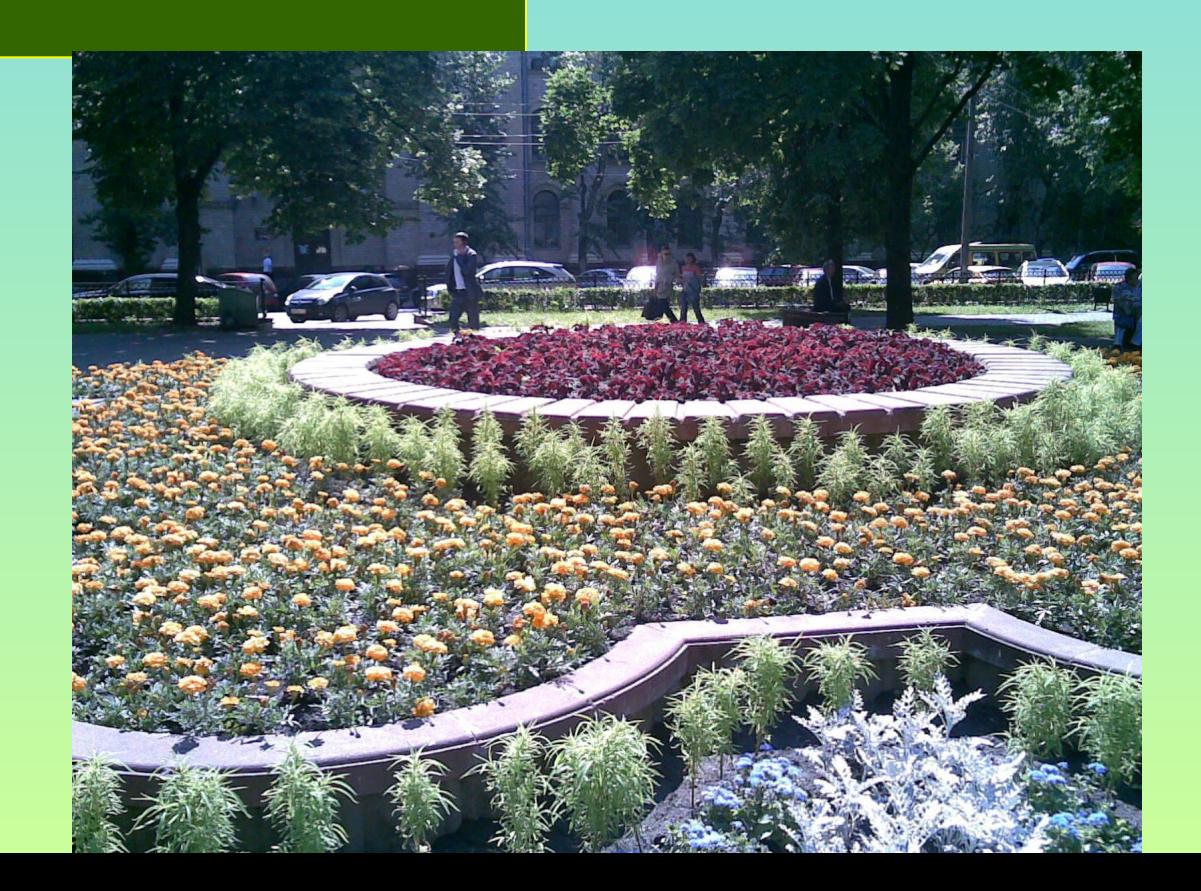